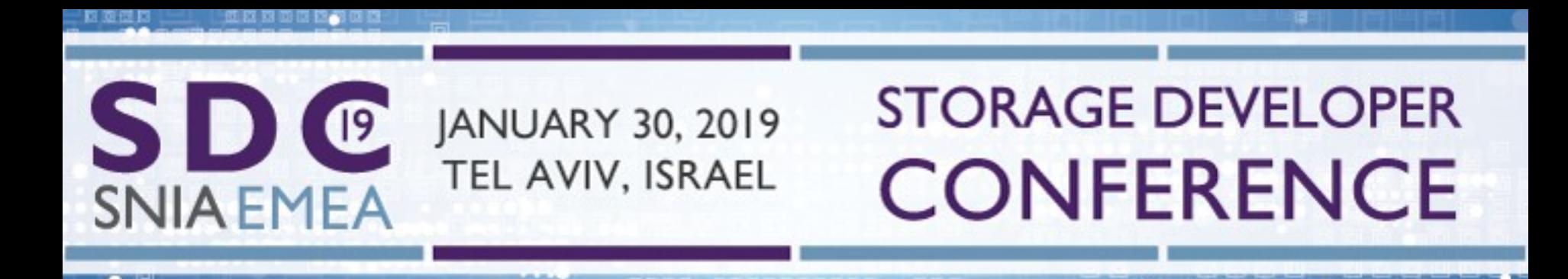

# **Improved Access to NAS, Windows, Mac and the Cloud from Linux - Review of Recent Progress in SMB3**

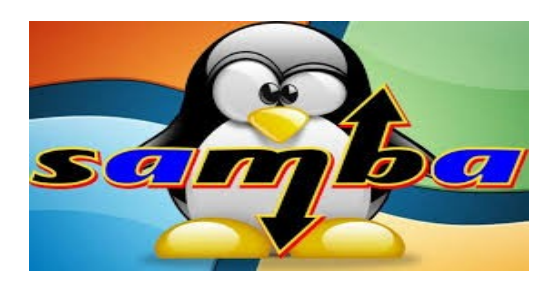

Azure Storage - Microsoft **Rights Reserved.** 2009 Steve French Principal Software Engineer

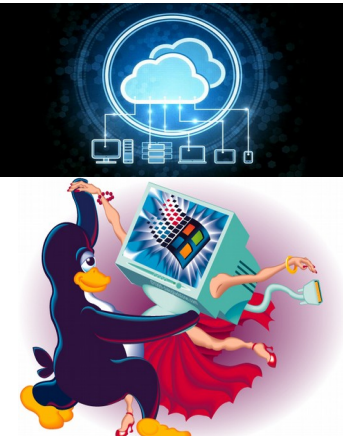

## **Legal Statement**

- $\Box$  This work represents the views of the author(s) and does not necessarily reflect the views of Microsoft Corporation
- Linux is a registered trademark of Linus Torvalds.
- Other company, product, and service names may be trademarks or service marks of others.

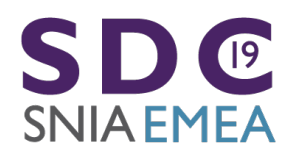

### **Who Am I?**

- $\Box$  Steve French [smfrench@gmail.com](mailto:smfrench@gmail.com)
- $\Box$  Author and maintainer of Linux cifs vfs (for accessing Samba, Windows, Azure and various SMB3/CIFS based NAS appliances)
- $\Box$  Also wrote initial SMB2 kernel client prototype
- □ Member of Samba team, coauthor of SNIA CIFS Technical Reference,former SNIA CIFS Working Group chair
- □ Principal Software Engineer, Azure Storage: Microsoft

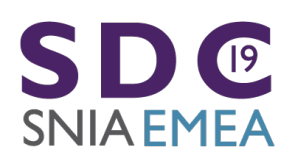

 $\sim$ 

#### **Outline**

- $\Box$  General Linux Linux FS and VFS Activity and Status
- □ What are the goals?
- $\Box$  Key Feature Status
- $\Box$  Features under development, expected soon
- $\Box$  Performance overview

**Expertise** 

- $\Box$  POSIX compatibility and status of SMB3 Extensions
- $\Box$  Testing

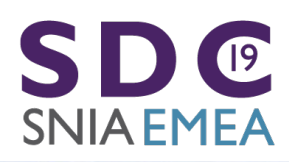

 $\bullet$   $=$ 

2019 Storage Developer Conference EMEA. © All Rights Reserved. <sup>4</sup>

 $=$   $=$   $\approx$ 

- -

**SD**C

**SNIA EMEA** 

• A year ago we had Linux kernel 4.15 "Fearless Coyote"

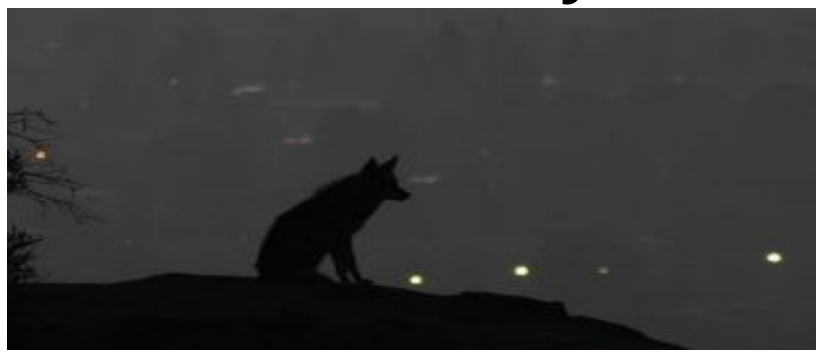

**Outline** • Now kernel 5.0-rc4 "Shy Crocodile"

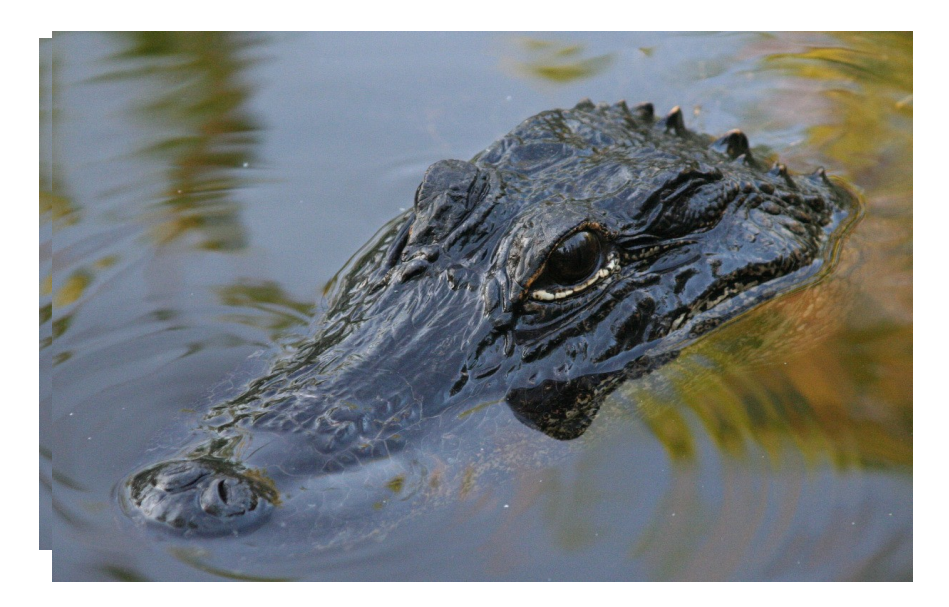

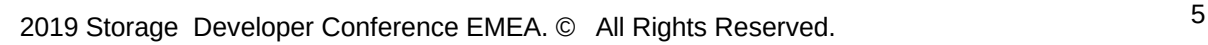

#### **The 'real reason' for kernel 5.0**

Quoting Linus (January  $7<sup>th</sup>$  email announcing 5.0-rc1):

"People might well find a feature \_they\_ like so much that they think it can do as a reason for incrementing the major number. So go wild. Make up your own reason for why it's 5.0."

 Should we claim: "*Version 5.0 marks the reborn, new improved SMB3 Client For Linux*" …?

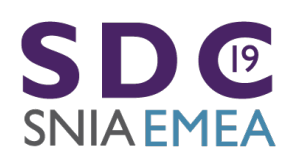

# **What is driving file system activity?**

- $\Box$  Proposed new mount and fsinfo API; extending clone API, extending 'statx'
- $\Box$  Many critical evolving storage features:
	- Better support for faster storage
	- RDMA and low latency ways to access VERY high speed storage (e.g. NVMe), and faster/cheaper (10Gb→40Gb->100Gb) ethernet
	- I/O priority

**Expertise** 

 $\overline{19}$ 

SNIA EMEA

- $\Box$  Broadening use of copy offload (e.g. fix tools to use "copy file range" syscall) and making copy smart
- Cloud: longer latency, object & file coexist, strong security

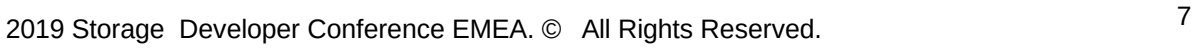

# **Activity since January 2018 (4.15 kernel)**

- 5350 kernel file system changes (up 27%) since 4.15 kernel released, 6.2% of kernel overall. FS are important to Linux!
- Kernel is now 17.7 million lines of source code (measured this week with sloccount tool)
- 60+ Linux file systems, cifs.ko (cifs/smb3 client) among more active (#3 in LOC change, #4 in changesets out of 60 and growing). More activity is good!
- BTRFS 1079 changesets (up!), most changesets of any fs related component
- VFS (overall fs mapping layer and common functions) 764, XFS 601 (up), F2FS 423 (up)
- **cifs.ko** (CIFS/SMB2/SMB3 client) 420 changesets (**activity more than doubled**! And continuing to increase)
	- Now 51,609 lines of kernel code (not counting user space helpers and samba tools, kernel similar size to NFS)
- NFS client 285 (down)
- NFS server (including lockd etc.) 125 (down). Linux NFS server **MUCH** smaller than Samba server (or even CIFS or NFS clients).
- And various other file systems: EXT4 222, Ceph 151, GFS2 140, AFS 125 ...

**ERL ERL** 

NB: Samba is about as active as all Linux file systems put together - broader in scope (by a lot) and also is user space not kernel. 3.4Million Lines of Code. **100x larger than the NFS server in Linux!**

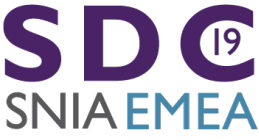

 $\bullet$   $\mathord{\hspace{1pt}\text{--}\hspace{1pt}}$ 

 $=$   $=$   $\approx$ 

--

# **Linux File Systems: talented developers** At Linux FS Summit in Utah in April

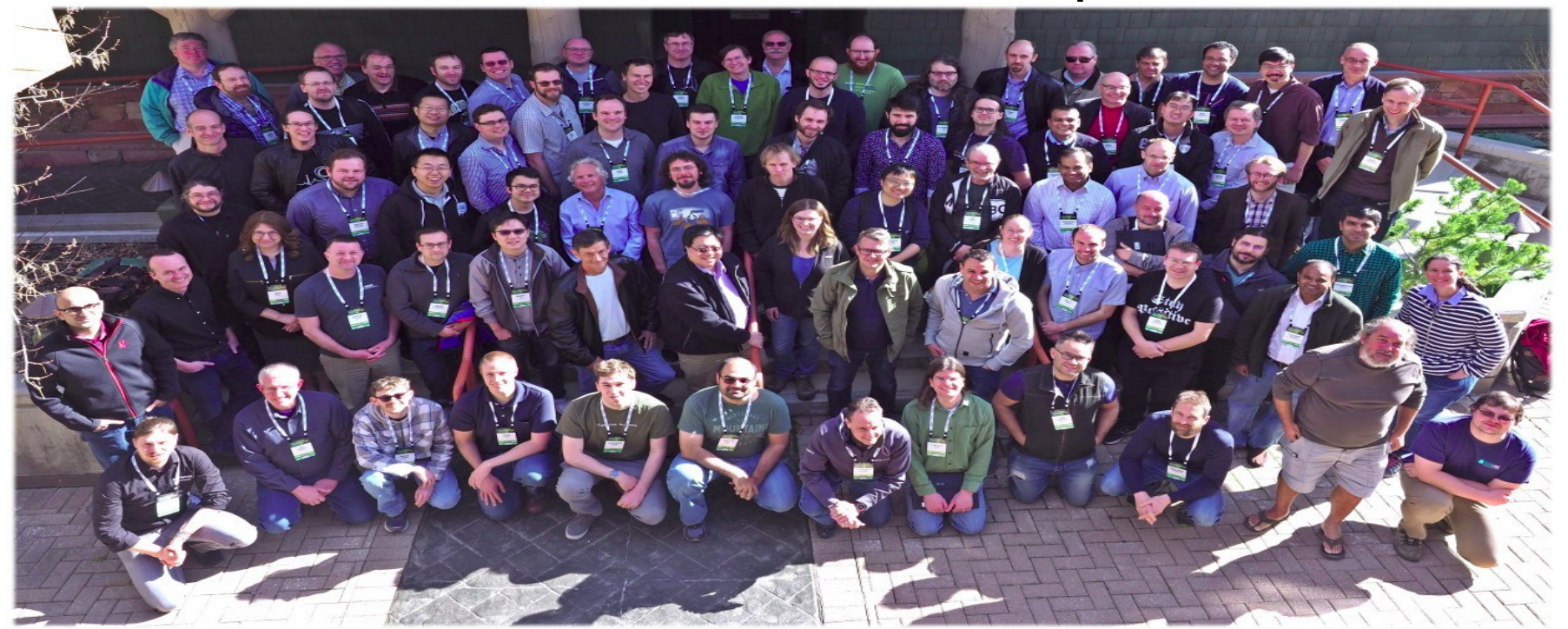

**SNIA EMEA** 

2019 Storage Developer Conference EMEA. © All Rights Reserved. <sup>9</sup>

# Some at SMB3 I/O lab in Redmond last **Samba team: Amazing group**

fall ...

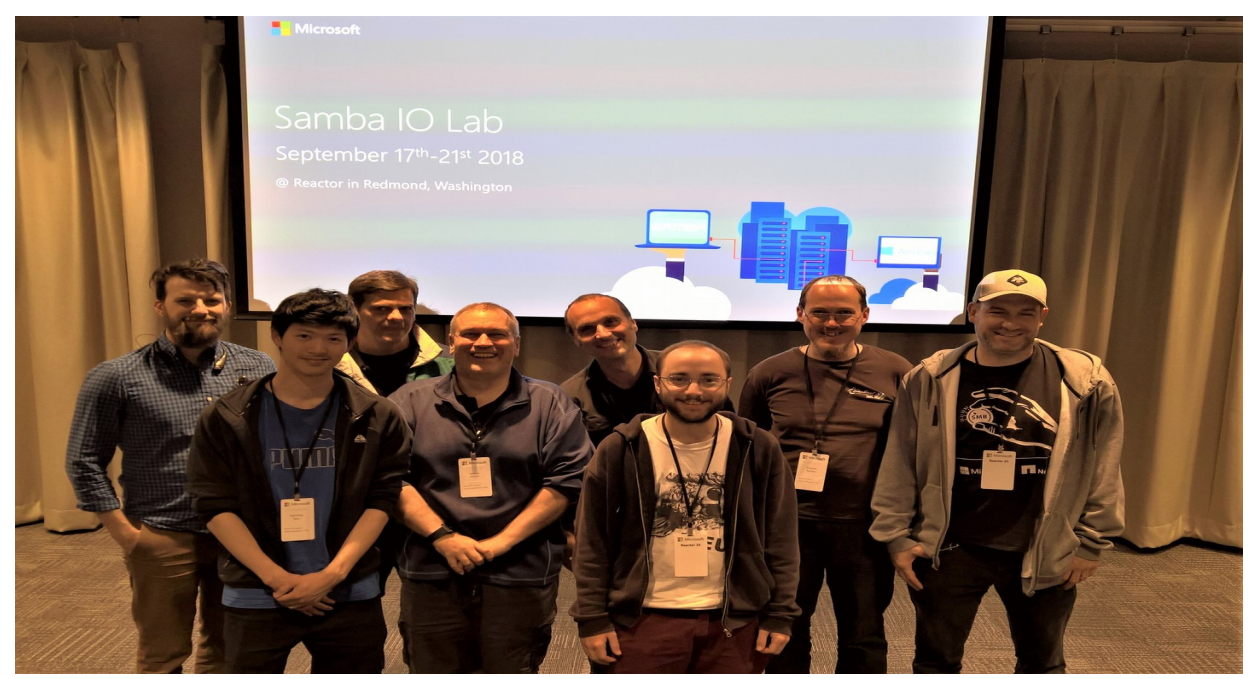

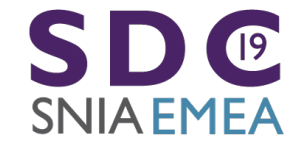

 $\bullet$   $\mathord{\hspace{1pt}\text{--}\hspace{1pt}}$ 

2019 Storage Developer Conference EMEA. © All Rights Reserved. 10

 $-$ 

### **What are our goals?**

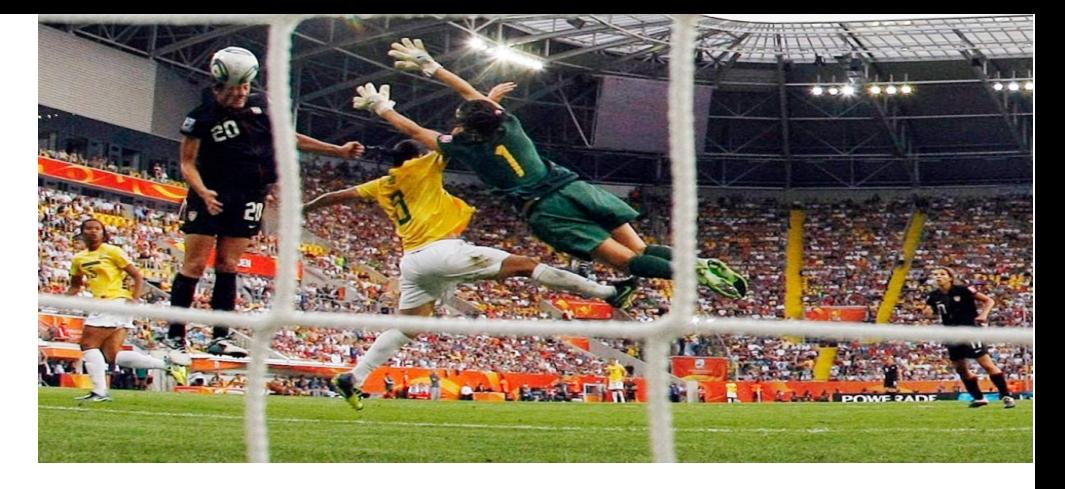

- $\Box$  Make SMB3/SMB3.11 and followons fastest, most secure general purpose way to access file data, whether in cloud, on premises or virtualized
- $\Box$  Implement all reasonable Linux/POSIX features so apps don't have to know they are running on SMB3 mounts (vs. local)
- $\Box$  As Linux evolves, and need for new features discovered, quickly add support (safely) to kernel client and Samba

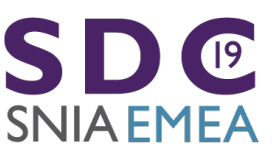

2019 Storage Developer Conference EMEA. © All Rights Reserved. 11

### **Fixes and Features in progress last year ...**

• Lots of completed work!

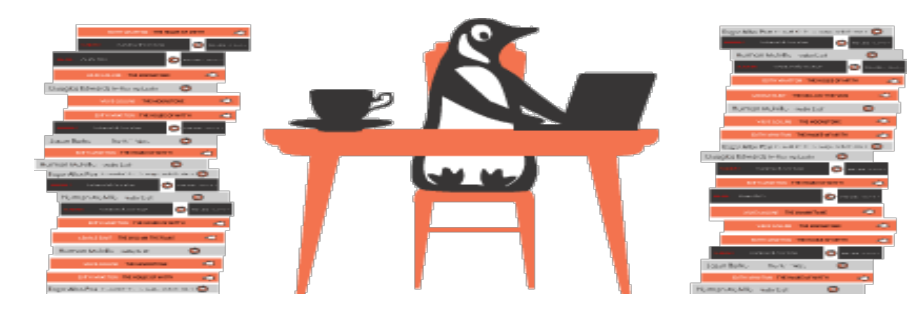

**Expertise** 

SD @

SNIA EMEA

 $\bullet$   $\mathord{\hspace{1pt}\text{--}\hspace{1pt}}$ 

- Full SMB3.11 support!
- Statx (extended stat linux API returning additional metadata flags)
- Improved performance
- RDMA (smbdirect)
- Improved POSIX compatibility (see talk yesterday)
- security improvements
- Multidialect support
- snapshots

2019 Storage Developer Conference EMEA. © All Rights Reserved. 12

 $= -$ 

 $-0.0 -$ 

## **Exciting Year!**

- $\Box$  Faster performance
- **POSIX Extensions (finally)!**
- □ SMB3.11, improved security
- **LOTS of new features**

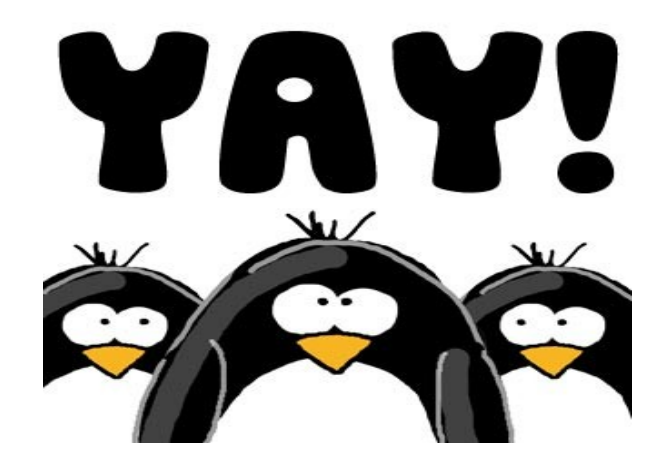

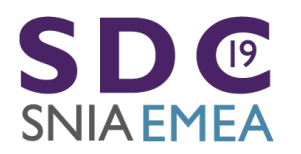

 $\bullet$   $\mathop{=}%$ 

2019 Storage Developer Conference EMEA. © All Rights Reserved. 13

 $= -$ 

# **Quality Much Improved – Top Priority**

- $\Box$  More xfstests pass (up to 99 now and growing), vast majority of the rest are skipped due to missing features or being inappropriate for network file systems
- $\Box$  Crediting (flow control) hugely improved (thanks to Pavel Shilovsky and others)
- $\Box$  Many potential issues pointed out by static analysis addressed

 $\sqrt{19}$ 

**Expertise** 

SNIA EMEA

□ The "Buildbot" reduced regressions and is VERY exciting recent addition for CIT (thanks to Ronnie, Aurelien and Paulo)

--

#### 35% more efficient mount & SMB3.11 works!

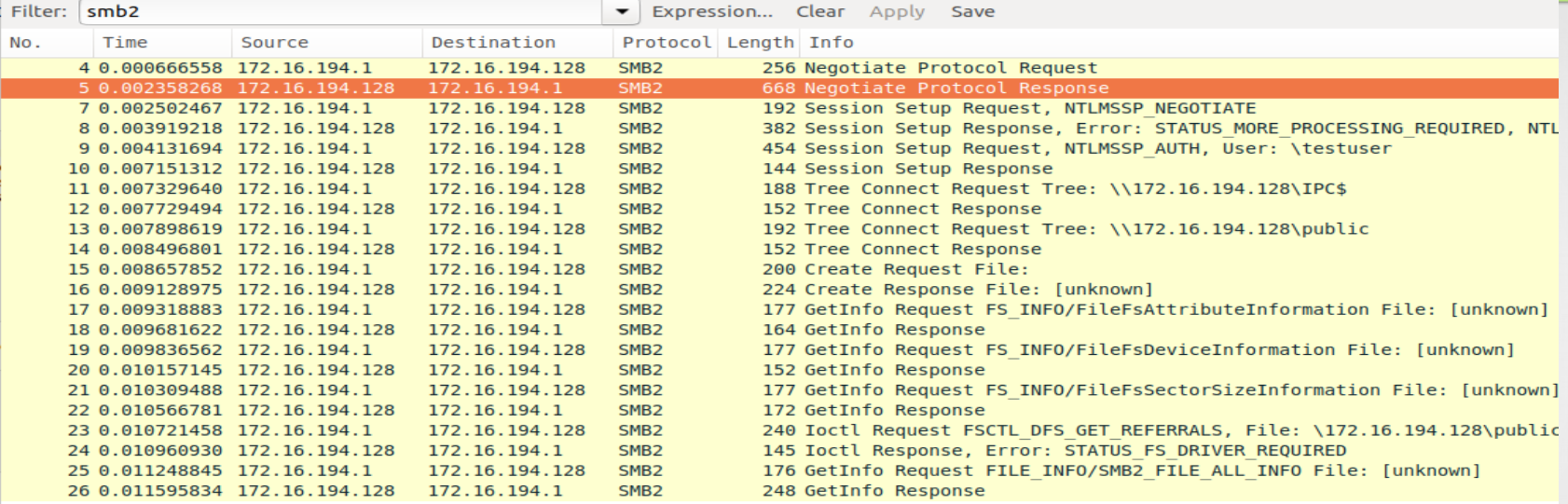

#### Frame 5: 668 bytes on wire (5344 bits), 668 bytes captured (5344 bits) on interface 0

▶ Linux cooked capture

▶ Internet Protocol Version 4, Src: 172.16.194.128, Dst: 172.16.194.1

Transmission Control Protocol, Src Port: 445, Dst Port: 51128, Seq: 1, Ack: 189, Len: 600

▶ NetBIOS Session Service

#### SMB2 (Server Message Block Protocol version 2)

SMB2 Header

▼ Negotiate Protocol Response (0x00)

StructureSize: 0x0041

Security mode: 0x01, Signing enabled Dialect: 0x0311

NegotiateContextCount: 2

Server Guid: e21779a0-c688-457d-86e9-dd2977809277

Capabilities: 0x00000007, DFS, LEASING, LARGE MTU

Max Transaction Size: 8388608

#### SMB3.11 AES-CCM encryption works ...

- "mount -t cifs //server/share /mnt -o vers=3.11,seal"
- Thanks Pavel! (and Thank you Aurelien for SMB3.1.1 Auth support)

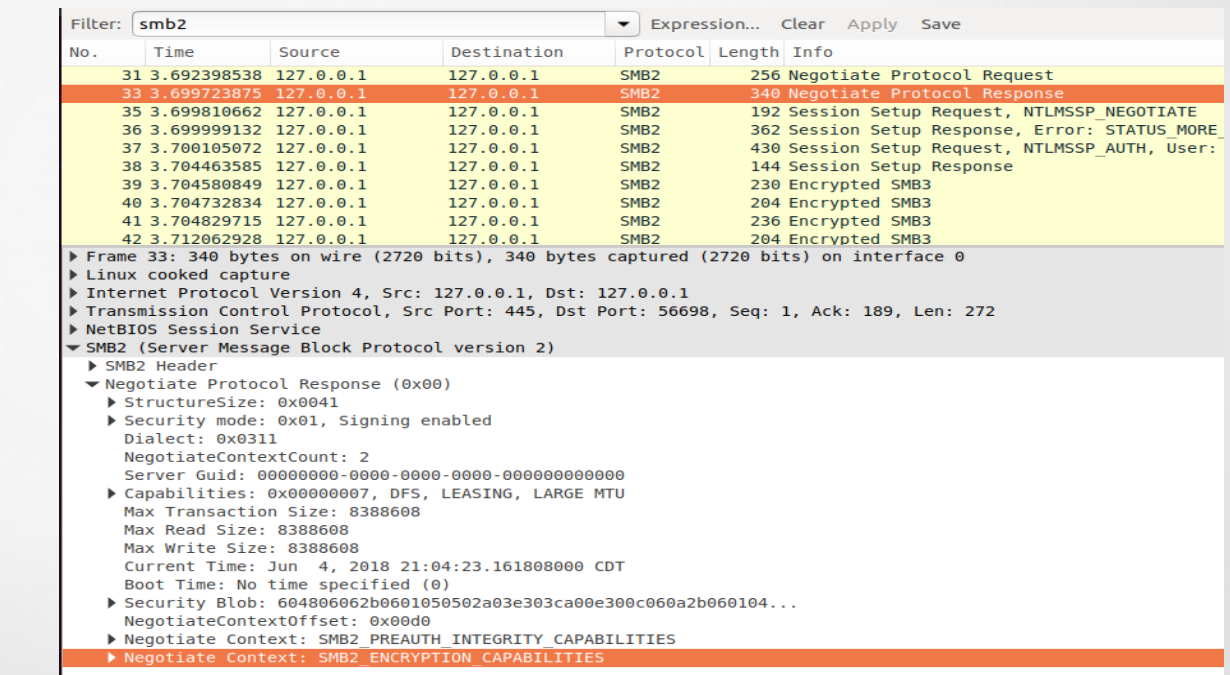

#### Can load it as 'smb3' and even disable cifs

#### - Improving security: can disable cifs

root@smf-Thinkpad-P51

File Edit View Search Terminal Help root@smf-Thinkpad-P51:~# modprobe smb3 disable legacy dialects=1 root@smf-Thinkpad-P51:~# mount -t cifs //localhost/scratch /mnt1 -o vers=1.0,username=testuser, mount error(22): Invalid argument Refer to the mount.cifs(8) manual page (e.g. man mount.cifs) root@smf-Thinkpad-P51:~# dmesq 294.844994] FS-Cache: Netfs 'cifs' registered for caching 294.845081] Key type cifs.spnego registered 294.845084] Key type cifs.idmap registered

# **Current List of CIFS/SMB3 tracepoints and an example of detail for one**

 $\bullet$   $\blacksquare$ 

```
root@smf-Thinkpad-P51:/svs/kernel/debug/tracing/events/cifs# ls
                   smb3_exit_err
                                               smb3 posix mkdir done
    enable
                                                                                   smb3 ses expired
    filter
                   smb3 flush err
                                               smb3 posix mkdir err
                                                                                   smb3 set info err
    smb3_close_err smb3_fsctl_err
                                                                                   smb3 slow rsp
                                               smb3 query info err
    smb3 cmd done smb3 lock err
                                                                                   smb3 write done
                                               smb3 read done
    smb3 cmd err smb3 open done
                                               smb3 read err
                                                                                    smb3 write err
    smb3_enter smb3_open_err
                                               smb3 reconnect
    smb3 exit done smb3 partial send reconnect smb3 reconnect with invalid credits
    root@smf-Thinkpad-P51:/sys/kernel/debug/tracing/events/cifs# ls smb3 cmd err : cat smb3 cmd err/format
    enable filter format hist id trigger
    name: smb3_cmd_err
    ID: 2049
    format:
                                                                  size:2; signed:0;
           field:unsigned short common type;
                                                  offset:0;
           field:unsigned char common flags;
                                                  offset:2;
                                                                  size:1; signed:0;
            field:unsigned char common preempt count:
                                                          offset:3:
                                                                          size:1; signed:0;
            field: int common pid; offset: 4;
                                                  size:4; signed:1;
           field: _u32 tid;
                                   offset:8;
                                                  size:4; signed:0;
           field: u64 sesid:
                                 offset:16:
                                                  size:8: signed:0:
                               offset:10,<br>offset:24;
           field: _u16 cmd;
                                                  size:2; signed:0;
           field:__u64 mid;
                                   offset:32;
                                                  size:8; signed:0;
           field:__u32 status;
                                 offset:40;
                                                  size:4; signed:0;
            field:int rc; offset:44;
                                          size:4; signed:1;
                   sid=0x%llx tid=0x%x cmd=%u mid=%llu status=0x%x rc=%d", REC->sesid, REC->tid, REC->cmd
    print fmt: "
    , REC->mid, REC->status, REC->rc
    root@smf-Thinkpad-P51:/sys/kernel/debug/tracing/events/cifs#
                                   2019 Storage Developer Conference EMEA. © All Rights Reserved. 18
SNIA EMEA
```
 $=$   $=$   $\approx$ 

--

## **Tracing with the new ftrace is so easy ...**

root@smf-Thinkpao

File Edit View Search Terminal Help

**Expertise** 

root@smf-Thinkpad-P51:~# modprobe smb3 root@smf-Thinkpad-P51:~# trace-cmd start -e cifs root@smf-Thinkpad-P51:~# mount -t cifs //localhost/test /mnt1 -o username=testuser,passw root@smf-Thinkpad-P51:~# touch /mnt1/newfile touch: cannot touch '/mnt1/newfile': Permission denied root@smf-Thinkpad-P51:~# trace-cmd show

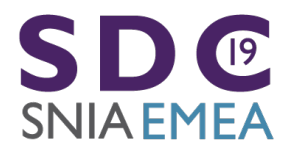

 $\bullet$   $\mathord{\hspace{1pt}\text{--}\hspace{1pt}}$ 

2019 Storage Developer Conference EMEA. © All Rights Reserved. 19

 $= -$ 

### **Example output: tracing mount and touch (create file) failure**

 $\sqrt{2}$ 

**Extra** Cost

**SNIA EMEA** 

 $\bullet$   $\mathop{=}%$ 

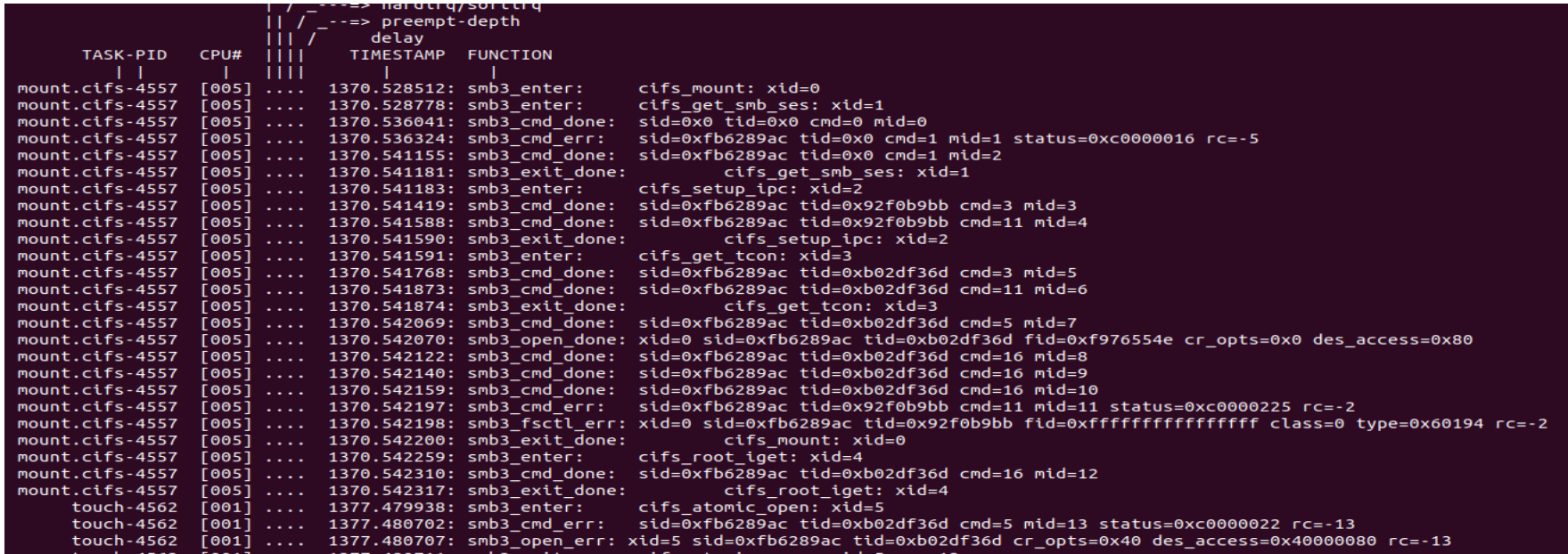

2019 Storage Developer Conference EMEA. © All Rights Reserved. <sup>20</sup>

 $=$   $=$   $=$ 

---

#### **Stats much improved for SMB2/SMB3**

 \$ cat /proc/fs/cifs/Stats Resources in use CIFS Session: 1 Share (unique mount targets): 2 SMB Request/Response Buffer: 1 Pool size: 5 SMB Small Req/Resp Buffer: 1 Pool size: 30 Total Large 10 Small 490 Allocations Operations (MIDs): 0

 0 session 0 share reconnects Total vfs operations: 67 maximum at one time: 2 4 slow responses from localhost for command 5 1 slow responses from localhost for command 6 1 slow responses from localhost for command 14 1 slow responses from localhost for command 16

 1) \\localhost\test SMBs: 243 Bytes read: 1024000 Bytes written: 104857600 TreeConnects: 1 total 0 failed TreeDisconnects: 0 total 0 failed Creates: 40 total 0 failed Closes: 39 total 0 failed

2019 Storage Developer Conference EMEA. © All Rights Reserved. <sup>21</sup>

 $=$   $=$   $=$ 

---

SDC SNIA EMEA

 $\bullet$   $\Box$ 

# **Statx (and cifs pseudoxattrs) and get/set real xattrs work**<br>**root@smf-Thinkpad-P51:/mnt1# setfattr file2 -n user.somexattr -v somevalue**

```
root@smf-Thinkpad-P51:/mnt1# getfattr file2 -d
# file: file2
user.somexattr="somevalue"
root@smf-Thinkpad-P51:/mnt1# ~/statx/test-statx file2 2M
statx(file2) = 0results=fdf
 Access: (0755/-rwxr-xr-x) Uid:
                        0 Gid:
                                  \ThetaModify: 2018-06-05 02:39:25.088837500-0500
Change: 2018-06-05 02:39:25.088837500-0500
Birth: 2018-05-31 18:06:01.644761500-0500
statx(2M) = 0results=fdf
 Size: 2097152 Blocks: 4096 10 Block: 16384 reqular file
Access: (0755/-rwxr-xr-x) Uid: 0 Gid:
                                  \ThetaModify: 2018-06-05 02:41:05.058102400-0500
Change: 2018-06-05 02:41:05.058102400-0500
Birth: 2018-06-05 02:41:05.054102300-0500
root@smf-Thinkpad-P51:/mnt1# getfattr 2M -n user.cifs.creationtime -e hex
# file: 2M
user.cifs.creationtime=0xdfff268fa0fcd301
             2019 Storage Developer Conference EMEA. © All Rights Reserved. 22
# file: 2M
```
and the state of the state of

 $\sqrt{2}$ 

SNIA EMEA

 $\bullet$   $\Box$ 

 $= 56$ 

---

### **SMB3/CIFS Features by kernel release**

 $\Box$  5.0-rc4 (74 changesets)

**Extra** 

- DFS failover support added (can reconnect to alternate DFS target) for higher availability
	- DFS referral caching now possible, cache updated regularly
- Support for reconnect if server IP address changes (coreq change in user space implemented in latest version of cifs-utils)
- Performance improvement for get/set xattr (compounding support extended)
- Many Bug Fixes including critical once for 'crediting' (SMB3 flow control) and reducing reconnects, and fixing large file copy in cases where network connection is slow or interrupted, and fix for OFD lock support)

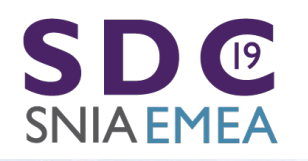

 $=$   $=$   $\approx$ 

---

### **SMB3/CIFS Features by kernel release**

4.20 (70 changesets)

**Extra** 

- RDMA and direct i/o performance improvements
- Much better compounding (create/delete/set/unlink/mkdir/rmdir etc.), huge perf improvements for metadata access
- Additional dynamic (ftrace) tracepoints
- Requested rsize/wsize larger (4MB vs. 1MB)
- Query Info IOCTL passthrough (enables new "smb-info" tool to display useful metadata in much detail and also ACLs etc.)
- Many Bug Fixes (including for krb5 mounts to Azure) $\sqrt{19}$ 2019 Storage Developer Conference EMEA. © All Rights Reserved. <sup>24</sup> SNIA EMEA

- - -

### **SMB3/CIFS Features by kernel release**

- $\Box$  4.19 (69 changesets) (cifs.ko module version 2.13)
	- Snapshot (previous version support)
	- SMB3.1.1 ACL support
	- Compounding for statfs (perf improvement)
	- smb2/smb3 stats and tracepoints much improved
	- Fix statfs output

**Extra** 

 $\bullet$   $\mathop{=}%$ 

- smb3 xattr alias (eg getfattr -n system.smb3\_acl /mnt1/file)
- Allow disable insecure dialect, vers=1.0, in kconfig
- Bug fixes (signing, firewall, root dir missing file, backup intent, security) $\sqrt{19}$ 2019 Storage Developer Conference EMEA. © All Rights Reserved. <sup>25</sup> SNIA EMEA

 $= -$ 

 $-0.0 -$ 

#### SMB3/CIFS Features by release (cont)

- $4.16$  (68 changesets) April 1
	- Add splice\_write support
	- Add support for smbdirect (SMB3 rdma). Thanks Long Li!
- 4.17 (56 changesets) June 3 (cifs.ko module version 2.11)
	- Bug fixes
	- Add signing support for smbdirect
	- Add support for SMB3.11 encryption, and preauth integrity
	- SMB3.11 dialect improvements (and no longer marked experimental)
- 4.18 (89 changesets!) August 12<sup>th</sup> (cifs.ko module version 2.12)
	- RDMA and Direct I/O improvements (Thank you Long Li!)
	- Bug fixes
	- SMB3 POSIX extensions (initial minimal set, open and neg. context only. Use 'posix' mnt parm)
	- Add "smb3" alias to cifs.ko ("insmod smb3" and also allows "mount -t smb3 ...")
	- Allow disabling less secure dialects through new module install parm (disable\_legacy\_dialects)
	- Add support for improved tracing (ftrace, trace-cmd) thanks to XFS developers for good ideas!
	- Cache root file handle, reducing redundant opens, improving perf (Thanks Ronnie!)

### **SMB3/CIFS Features: future (5.1 kernel)**

- 5.1 Expected in about 14 weeks
	- Support for Windows nfs style symlinks, nfs reparse points (mkfifo/mknod) with smb3 (and later) mounts
	- Alternate way to store mode (Windows/Mac NFS ACE with special SID)
	- Better Kerberos mounts usability

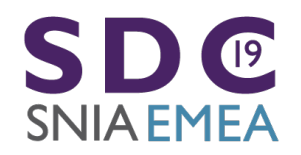

 $\bullet$   $\mathop{=}%$ 

## **SMB3/CIFS Linux client bug status**

 $\Box$  bugzilla.kernel.org summary

– 55 bugs open  $\Box$  bugzilla.samba.org summary

– 56 bugs open

 $\Box$  Some of these are old and long fixed  $\ldots$  Would love help to triage, and close out some of the bugs which have already been addressed. $\sqrt{9}$ SNIA EMEA

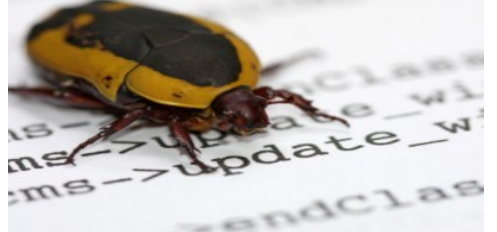

2019 Storage Developer Conference EMEA. © All Rights Reserved. <sup>28</sup>

#### **New Features!**

- $\Box$  SMB3 ... even better than before!
- □ smbdirect/RDMA
- $\Box$  Snapshot mounts
- $\Box$  Compounding
- D Multichannel
- $\Box$  DFS

 $\bullet$   $=$ 

 $\Box$  And more ...  $\sqrt{19}$ SNIA EMEA

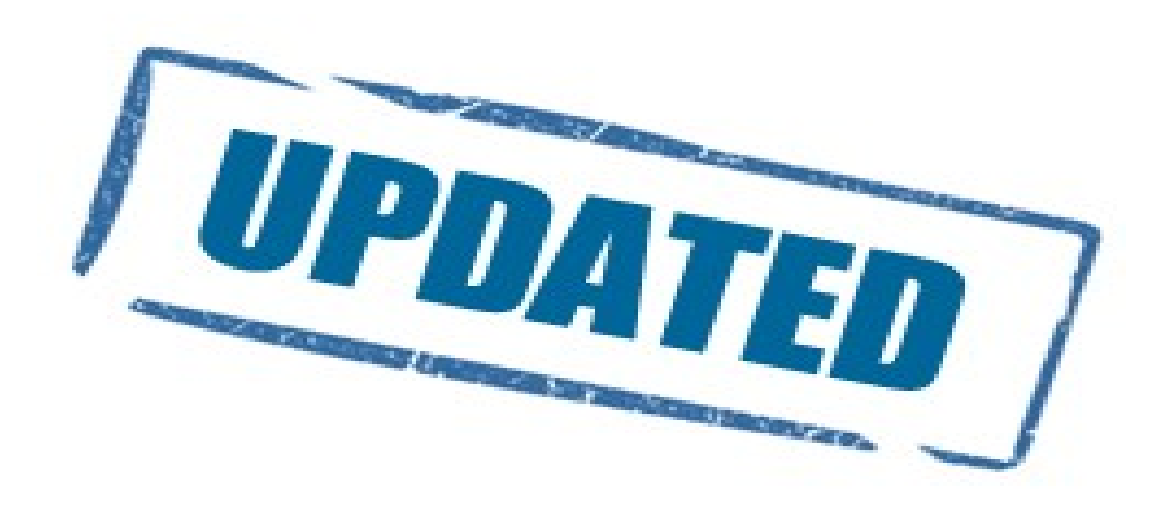

2019 Storage Developer Conference EMEA. © All Rights Reserved. <sup>29</sup>

 $-$ 

#### **SMBDIRECT – SMB3 and RDMA**

- $\Box$  Thank you Long Li (slides courtesy of him)
- □ High Speed!

**SDC** 

**SNIA EMEA** 

 $\bullet$   $\mathord{\vDash}$ 

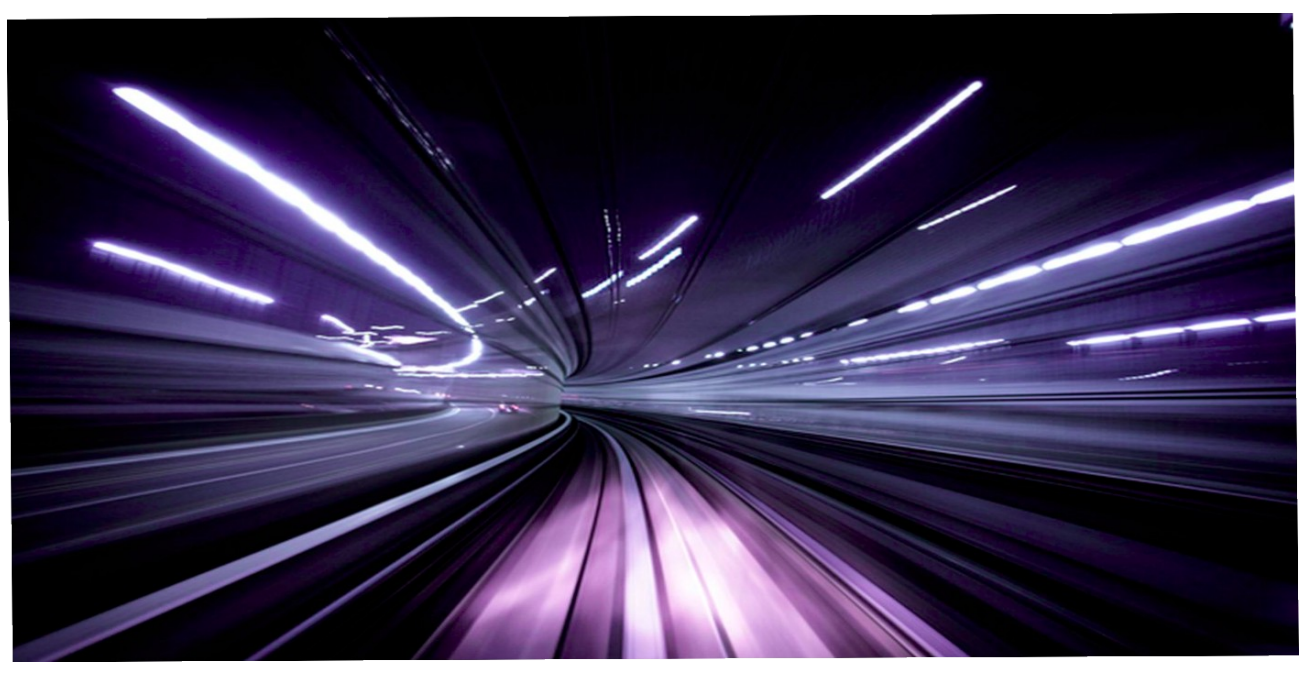

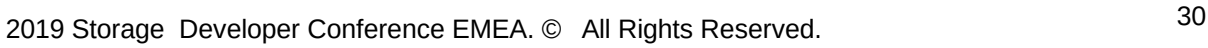

 $-$ 

# Test environment

- Hardware
	- Mellanox ConnectX-3 Pro 40G Infiniband
	- Mellanox SX6036 40G VPI switch
	- 2 x Intel E5-2650 v3 @ 2.30GHz
	- 128GB RAM
- Windows 2016 SMB Server
	- SMB Share on RAM disk
- Windows 10 client
	- Registry settings limits to 1 RDMA connection

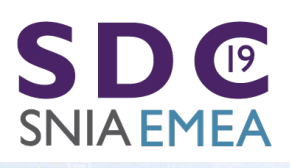

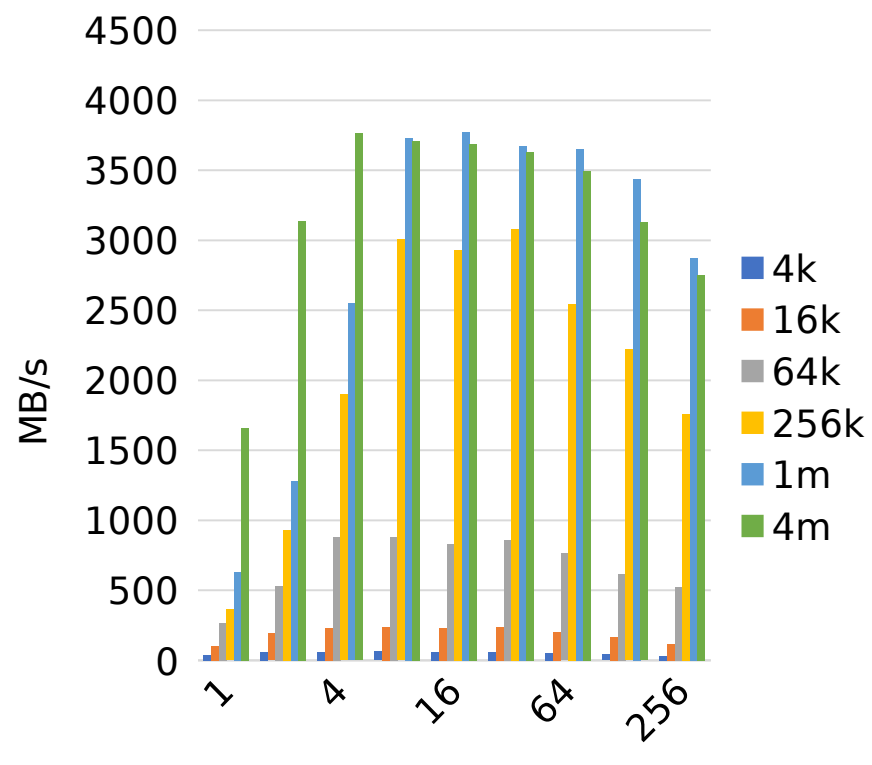

SMB Read 40G Infiniband - SambaXP2018

 $\sim$  $\alpha$  $\sim$  $6^{6}$ 256  $\Omega$ 500 1000 1500 2000 2500 3000 3500 4000 4500  $\square$  4k  $\blacksquare$  16k  $\blacksquare$  64k **256k**  $\blacksquare$  1m  $\square$ 4m B/ s

 $\mathsf{\Sigma}$ 

SMB Read 40G Infiniband - Now

queue depth

queue detph

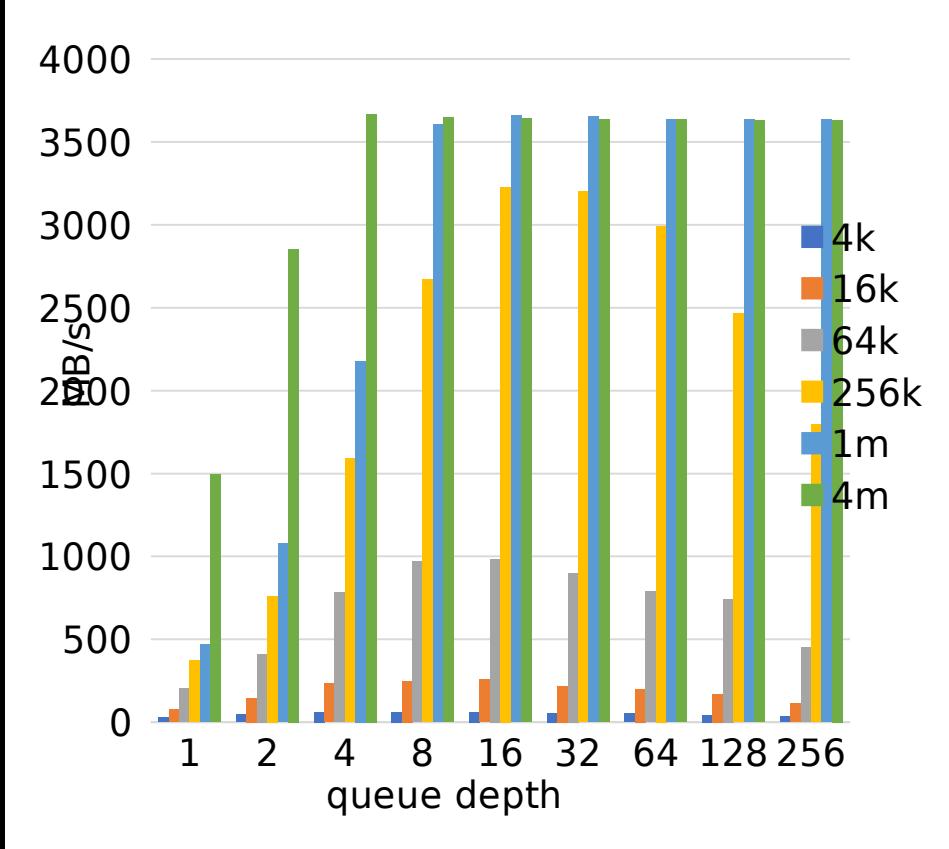

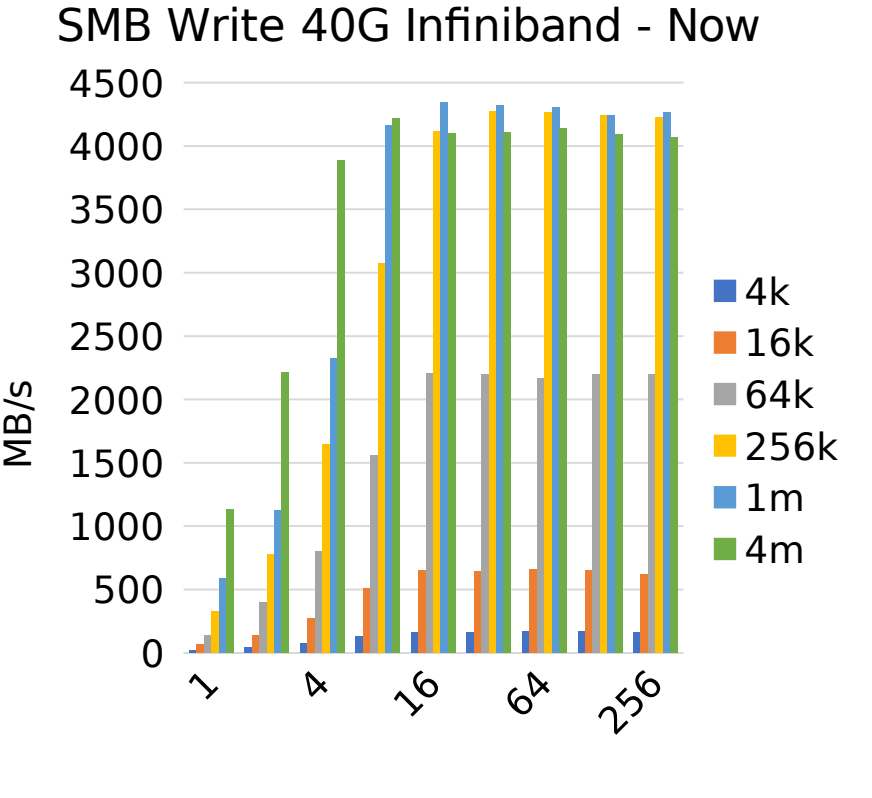

queue depth

#### 4500 SMB Write 40G Infiniband - SambaXP2018

#### SMB Read 40G Infiniband – comparing to Windows

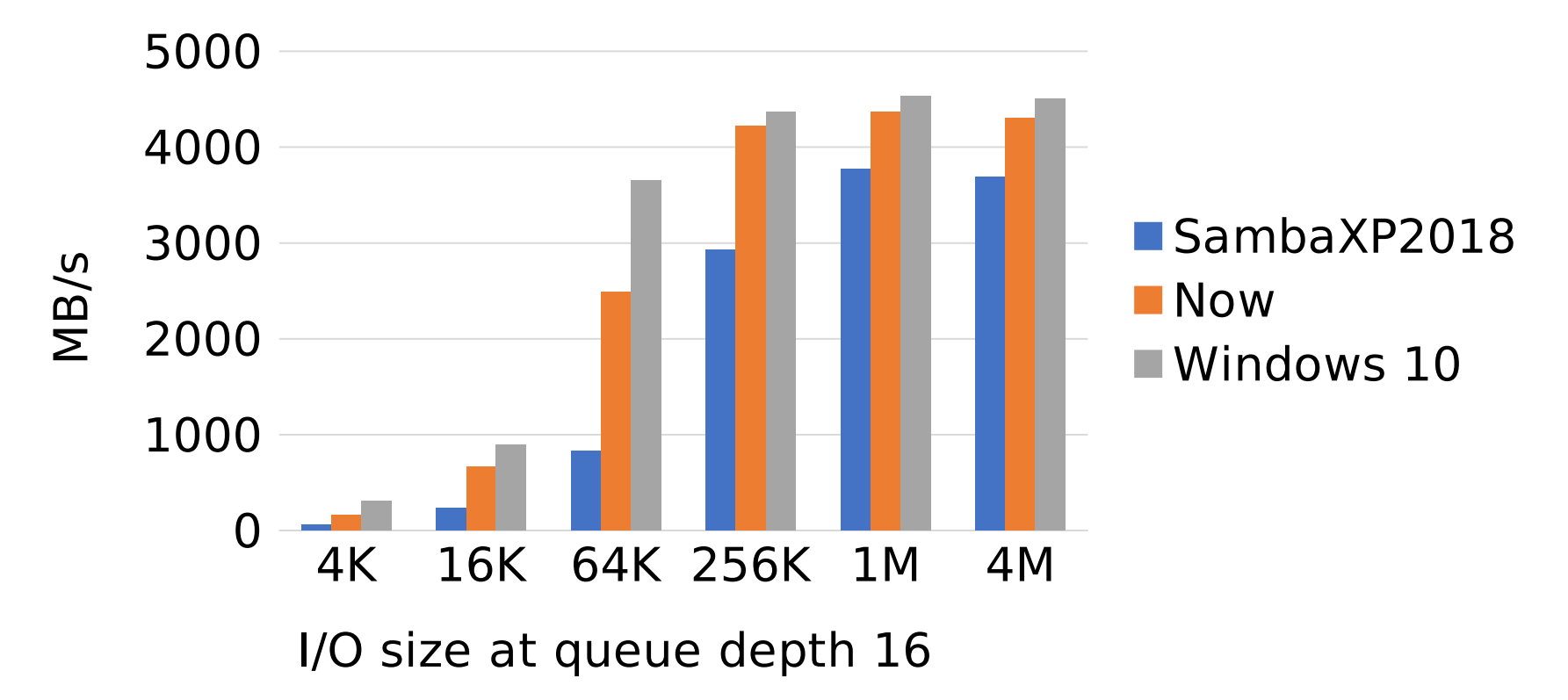

### **Snapshot mounts**

- □ Want to compare backups?
- $\Box$  Look at previous versions?
- $\Box$  Recover corrupted data

**Expertise** 

 $\Box$  An example, one mount with "snapshot=" and one without

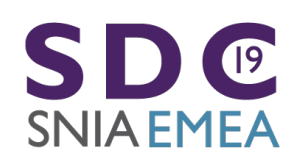

 $\bullet$   $=$ 

...

 $=$   $=$   $=$ 

**A 8 11** 

# **Snapshot mounts (example)**

# cat /proc/mounts | grep cifs

 $\sqrt{19}$ 

SNIA EMEA

//[172.22.149.186/public](http://172.22.149.186/public) /mnt1 cifs ro,vers=default,addr=172.22.149.186,snapshot=131748608570000000,...

//[172.22.149.186/public](http://172.22.149.186/public) /mnt2 cifs rw,vers=default,addr=172.22.149.186,...

root@Ubuntu-17-Virtual-Machine:~/cifs-2.6# ls /mnt1

EmptyDir newerdir

root@Ubuntu-17-Virtual-Machine:~/cifs-2.6# ls /mnt1/newerdir

root@Ubuntu-17-Virtual-Machine:~/cifs-2.6# ls /mnt2

EmptyDir file newerdir newestdir timestamp-trace.cap

root@Ubuntu-17-Virtual-Machine:~/cifs-2.6# ls /mnt2/newerdir

new-file-not-in-snapshot

2019 Storage Developer Conference EMEA. © All Rights Reserved. <sup>36</sup>

 $= -$ 

 $\sim$   $\sim$   $\sim$   $\sim$   $\sim$ 

### **rsize and wsize increase**

- □ Previous default 1MB
	- 4MB gave 1 to 13% improved performance to Samba depending on network speed, 1% better for read.
- □ Moved to 4MB in 4.20 kernel

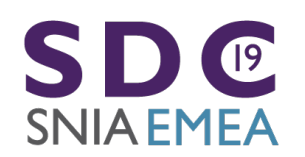

# **Compounding – real world scenarios speed up (Thank you Ronnie Sahlberg!)**

- $\Box$  Added in so far:
	- update timestamps on existing file: touch /mnt/file" goes from 6 request/response pairs to 4
	- delete file "rm /mnt/file" from 5 to 2
	- make directory "mkdir /mnt/newdir" 6 to 3
	- remove directory "rmdir /mnt/newdir" 6 down to 2
	- rename goes from 9 request/response pairs to 5 ("mv /mnt/file /mnt/file1")
	- hardlink goes from 8 to only 3 (!) ("ln /mnt/file1 /mnt/file2")
	- symlink with mfsymlinks enabled goes from 11 to 9 ("ln -s /mnt/file1 /mnt/file3")
	- query file information "stat /mnt/file" goes from six roundtrips down to 2
	- And get/set xattr, and statfs and more

**ERL ERL** 

#### $\boxed{9}$ SNIA EMEA

2019 Storage Developer Conference EMEA. © All Rights Reserved. <sup>38</sup>

 $= -$ 

---

# **Compounding**

SNIA EMEA

**Extra** 

- Many real world scenarios much faster. First two simple examples we tried both more than 1/3 faster
	- Xfstest 013 goes from 171 to 115
	- Xfstest 070 goes from 87 seconds to 47 seconds
	- Note that this is also significantly faster than NFS was (156 seconds) to the same server from the same client $19<sup>°</sup>$

 $\sim$ 

# A compounding example: "df"

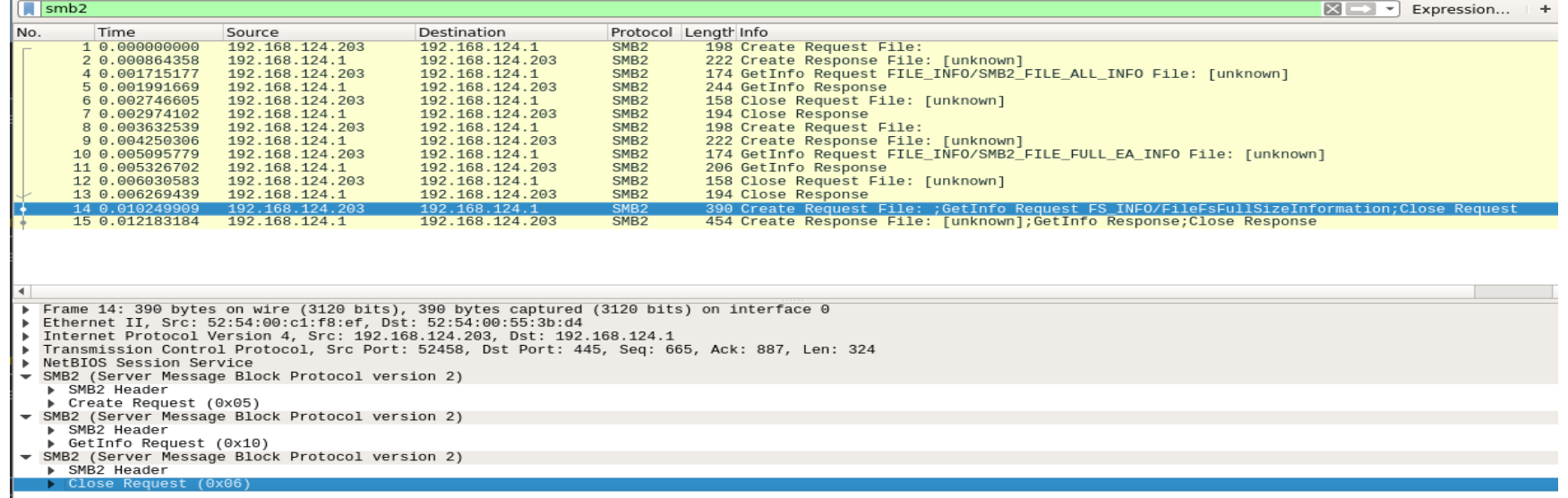

### **Multichannel**

- Thank you Aurelien!
- $\Box$  Made a lot of progress at the Samba test event
	- Server side improvements also in progress (by Metze et al)
- $\Box$  See example wireshark trace showing, 2<sup>nd</sup> connection opened successfully and used by Linux client (to Windows 2016)

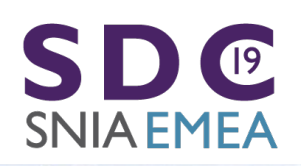

 $\bullet$   $=$ 

**DOM:** 

#### **Multichannel (continued)**

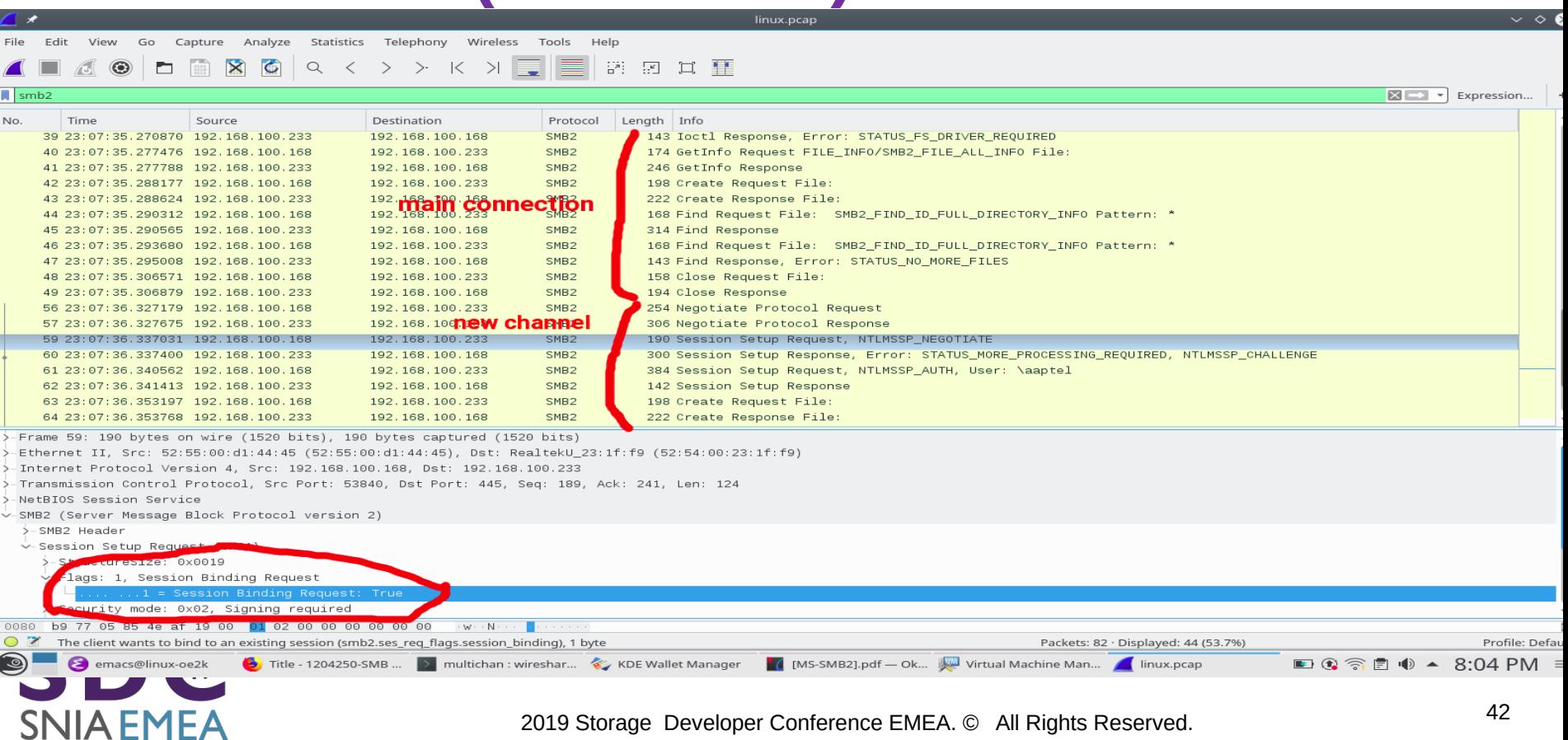

 $= 56$ 

.

#### SMB3 Security Features

- SMB3.11 is no longer experimental, is negotiated by default if the server supports it and works well
- SMB3.1.1 secure negotiate works (better than validate negotiate ioctl from SMB2.1 and SMB3)
- SMB3 and SMB3.11 Share Encryption works
	- AES128-CCM encryption algorithm is negotiated (AES128- GCM not supported yet for Linux client or Samba)
- And we made it even easier to disable cifs (vers=1.0)!

#### **smbinfo: new helper utility for SMB3 mounts**

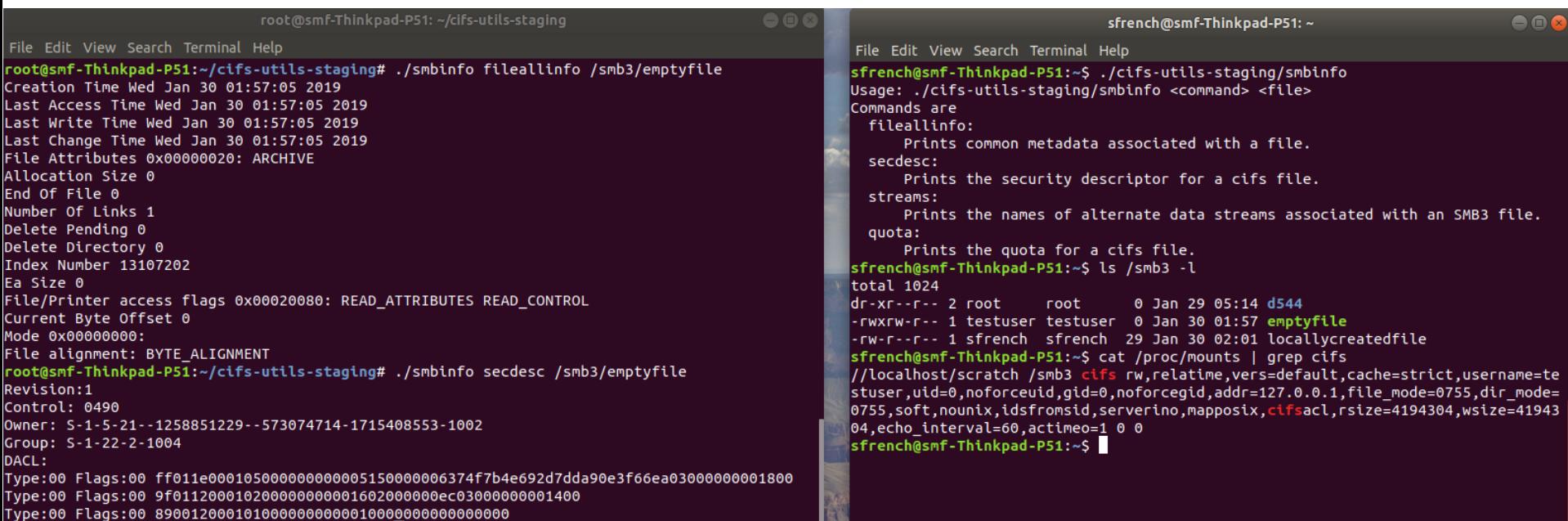

![](_page_43_Picture_2.jpeg)

**Expertise** 

 $\bullet$   $\blacksquare$ 

2019 Storage Developer Conference EMEA. © All Rights Reserved. <sup>44</sup>

 $= -$ 

**A 8 11** 

Existing utilities like getcifsacl/setcifsacl can be very helpful And likely will be extended as well

> # getcifsacl /smb3/file REVISION:0x1 CONTROL:0x9004 OWNER:SMF-THINKPAD-P51\testuser GROUP:Unix Group\testuser ACL:SMF-THINKPAD-P51\testuser:ALLOWED/0x0/0x1e01ff ACL:Unix Group\testuser:ALLOWED/0x0/RW ACL:\Everyone:ALLOWED/0x0/R

![](_page_44_Picture_2.jpeg)

**ERL ERL** 

 $= -$ 

---

#### passthrough ioctl … and new userspace helper

- Passthrough "query info" call (Thank you Ronnie!)
- New "smb-info" tool
- Also Passthrough fsctl call (ioctl  $\rightarrow$  smb3 fsctl) prototype in progress
- Many interesting, useful features
	- Now we just need more updates to smb-info and more python or C user space helpers

#### Other Optional features

- statfs integration and new mount api integration
	- New API in Al Viro's tree
- IOCTLs e.g. to list alternate data streams
	- NB: Querying data in alternate data streams (e.g. for backup) requires disabling posix pathnames (due to conflict with ":")
- Clustering, Witness protocol integration, multichannel
- **Performance feaures**
- Other suggestions ...

![](_page_46_Picture_8.jpeg)

#### POSIX Extensions for SMB3!

- **See POSIX Extensions talk here!**
- But here are some examples of improvements (even with current kernel, without all the extensions checked in)
- Remember that many 'posix' features already work even without the extensions
	- POSIX mapping of reserved characters
	- Two flavors of symlinks recognized
		- Client only ('mfsymlinks' ala Macs)
		- Server symlinks (Windows symlinks)
	- Hardlinks
	- Case sensitivity can be set on some server's shares

#### root@Ubuntu-17-Virtual-Machine:~/cifs-2.6# cat /proc/mounts | grep cifs

//localhost/test-no-posix /mnt1 cifs rw,relatime,vers=3.1.1,cache=strict,username=testuser,domain=,uid=0,noforc euid.gid=0.noforcegid.addr=127.0.0.1.file mode=0755.dir mode=0755.soft.nounix.serverino.mapposix.rsize=1048576. wsize=1048576,echo interval=60,actimeo=1 0 0 //localhost/test /mnt cifs rw.relatime.vers=3.1.1.cache=strict.username=testuser.domain=.uid=0.noforceuid.gid=0 , noforcegid, addr=127.0.0.1, file mode=0755, dir mode=0755, soft, posix, posixpaths, serverino, mapposix, rsize=1048576, wsize=1048576.echo interval=60.actimeo=1 0 0 root@Ubuntu-17-Virtual-Machine:~/cifs-2.6# cat /proc/fs/cifs/DebuqData Display Internal CIFS Data Structures for Debugging CIFS Version 2.12 Features: dfs fscache lanman posix spnego xattr acl Active VFS Requests: 0 Servers: Number of credits: 16 Dialect 0x311 posix 1) Name: 127.0.0.1 Uses: 2 Capability: 0x300047 Session Status: 1 TCP status: 1 Local Users To Server: 1 SecMode: 0x1 Req On Wire: 0 Shares: 0) IPC: \\127.0.0.1\IPC\$ Mounts: 1 DevInfo: 0x0 Attributes: 0x0 PathComponentMax: 0 Status: 1 type: 0 Share Capabilities: None Share Flags: 0x0 tid: 0x4f5511db Maximal Access: 0x1f00a9 1) \\localhost\test Mounts: 1 DevInfo: 0x20 Attributes: 0x1006f PathComponentMax: 255 Status: 1 type: DISK Share Capabilities: None Aligned, Partition Aligned, Share Flags: 0x0 tid: 0x8579c31d Optimal sector size: 0x200 Maximal Access: 0x1f01ff 2) \\localhost\test-no-posix Mounts: 1 DevInfo: 0x20 Attributes: 0x1006f PathComponentMax: 255 Status: 1 type: DISK Share Capabilities: None Aligned, Partition Aligned, Share Flags: 0x0 tid: 0x1813a493 Optimal sector size: 0x200 Maximal Access: 0x1f01ff

MIDS:

#### Mode bits work on create and mkdir

root@Ubuntu-17-Virtual-Machine:/mnt# ~/create-4-files-with-mode-test root@Ubuntu-17-Virtual-Machine:/mnt# cd /mnt1 root@Ubuntu-17-Virtual-Machine:/mnt1# ~/create-4-files-with-mode-test root@Ubuntu-17-Virtual-Machine:/mnt1# ls /test /test-no-posix -la /test: total 12 drwxrwxrwx 3 root coot 4096 May 31 16:55 -rwx------ 1 testuser testuser 0 May 31 16:55 0700 -rwxrwx--- 1 testuser testuser 0 May 31 16:55 0770 -rwxrwxr-x 1 testuser testuser 0 May 31 16:55 0775 drwxr-xr-x 2 sfrench sfrench 4096 Mar 24 10:34 tmp /test-no-posix: total 8 drwxrwxrwx 2 root coot 4096 May 31 16:55 -rwxrw-r-- 1 testuser testuser 0 May 31 16:55 0700 -rwxrw-r-- 1 testuser testuser 0 May 31 16:55 0770 -rwxrw-r-- 1 testuser testuser 0 May 31 16:55 0775 root@Ubuntu-17-Virtual-Machine:/mnt1# mkdir UPPER root@Ubuntu-17-Virtual-Machine:/mnt1# touch upper root@Ubuntu-17-Virtual-Machine:/mnt1# cd /mnt root@Ubuntu-17-Virtual-Machine:/mnt# mkdir UPPER root@Ubuntu-17-Virtual-Machine:/mnt# touch upper root@Ubuntu-17-Virtual-Machine:/mnt# ls /test /test-no-posix /test: 0700 0770 0775 tmp upper UPPER

/test-no-posix: 0700 0770 0775 UPPER

#### Rename works with POSIX extensions!

![](_page_50_Picture_31.jpeg)

#### root@Ubuntu-17-Virtual-Machine: ~

File Edit View Search Terminal Help

root@Ubuntu-17-Virtual-Machine:~# mount | grep rename

//localhost/rename-test on /mnt-rename-test type cifs (rw,relatime,vers=3.1.1,cache=strict,u sername=testuser,domain=,uid=0,noforceuid,gid=0,noforcegid,addr=127.0.0.1,file mode=0755,dir mode=0755,soft,posix,posixpaths,serverino,mapposix,rsize=1048576,wsize=1048576,echo interva  $l = 60$ .actimeo=1)

root@Ubuntu-17-Virtual-Machine:~# mv /mnt-rename-test/emptyfile-posix /mnt-rename-test/targe tfile-posix

root@Ubuntu-17-Virtual-Machine:~#

#### SMB3 Performance – the Myth

• Googling NFS vs. SMB3 (or Samba) ... first result said:

*"As you can see NFS offers a better performance and is unbeatable if the files are medium sized or small. If the files are large enough the timings of both methods get closer to each other. Linux and Mac OS owners should use NFS instead of SMB. Sadly Windows users are forced to use SMB ..."*

![](_page_52_Picture_0.jpeg)

### **SMB3 Performance**

 $\sqrt{19}$ 

NIA EMEA

- As described and demonstrated at the last SDC and also at the Redmond event there are various cases where SMB3 is faster than NFS (Linux to Linux!) especially where SMB3 performance features including compounding and larger I/O match the workload well
- $\Box$  Even some common (and simple) copy scenarios can be  $\geq$ 20% faster over SMB3
- $\Box$  And we are improving SMB3 client at a rapid pace!

#### Some suggestions on configuration and mount options for optimal use of SMB3 on Linux

![](_page_54_Picture_1.jpeg)

 $\bullet$   $\mathord{\hspace{1pt}\text{--}\hspace{1pt}}$ 

#### Still a lot of work to do though! SMB3 Performance WIP: Great Features… but only if we implement them!

- Compounding (at lot went in 4.18 and 4.20 … let's keep going)
- Large file I/O (looks good, let's continue to optimize)
- File Leases

● Ke

- Lease upgrades
- Directory Leases (complete for root directory, to be extended ...)
- Handle caching (under investigation)
- Crediting (very helpful feature)
- I/O priority
- Copy Offload
- Multi-Channel (in progress)
	- And optional RDMA (much improved, will be even better in 4.20)
- Linux specific protocol optimizations possible too ...

# Testing

- See xfstesting page in cifs wiki https://wiki.samba.org/index.php/Xfstesting-cifs
- Easy to setup, exclude file for slow tests or failing ones
- XFSTEST status update
	- **Bugzillas**
	- Features in progress
- The buildbot!
	- http://http://smb3-test-rhel-75.southcentralus.cloudapp.azure.com

![](_page_57_Picture_17.jpeg)

 $\bullet$   $\Box$ 

![](_page_57_Picture_2.jpeg)

#### Conclusion … When is SMB3 good?

- When need nice security ...
- Workloads where performance with lots of large directories is not an obstacle (pending improvements to leasing and compounding in cifs.ko)
- Workloads which do not depend on case sensitivity (common unfortunately) and do not depend on advisory locking or delete of open files (more rare) … pending POSIX extensions in Samba etc.
- Where you can take advantage of smbdirect (RDMA)
- Where global namespace (DFS) helps
- Where rich features of SMB3 (snapshots, encrypted/compressed files, persistent handles) are helpful …
- And of course ... to the cloud (Azure) and Macs and Windows and ... not just Samba and NAS

![](_page_59_Picture_0.jpeg)